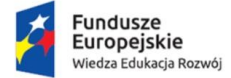

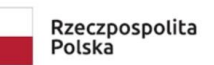

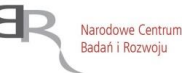

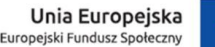

Projekt: *"Zintegrowany Program Rozwoju Uniwersytetu Śląskiego w Katowicach"*

# **ECDL MODUŁ A1 ZAAWANSOWANE PRZETWARZANIE TEKSTÓW**

Potwierdzeniem nabycia kompetencji będzie zdanie egzaminu oraz uzyskanie certyfikatu ECDL Advanced A1. Kurs będzie realizowany w oparciu o Microsoft Word.

### PROGRAM SZKOLENIA DOTYCZY:

Zaawansowanego formatowania tekstu, wstawiania grafiki i ustawiania względem tekstu. Stosowania zaawansowanych układów kolumnowych. Tworzenia spisów treści, tabel, ilustracji i indeksów. Stosowania przypisów dolnych i końcowych. Zaawansowanej korespondencji seryjnej. Dokumentów głównych i podrzędnych. Tworzenia makr.

### CZAS TRWANIA: 32 GODZINY

### ZAGADNIENIA

## **1. Praca z aplikacją**

- 1.1. Tworzenie własnych skrótów
- 1.2. Zapisywanie dokumentów w innych formatach
- 1.3. Tworzenie i modyfikacja stylów i szablonów

# **2. Obiekty i sekcje**

- 2.1. Wstawianie i rozmieszczanie obiektów graficznych (obrazy, wykresy, itp.)
- 2.2. Otaczanie obiektów tekstem, kotwiczenie obiektów do akapitów.
- 2.3. Podział na sekcje inne nagłówki, stopki, numeracja stron, układy stron i kolumn

# **3. Tworzenie tabel i układów kolumnowych**

- 3.1. Scalanie i rozdzielanie zawartości tabel
- 3.2. Podpisywanie tabel i innych obiektów
- 3.3. Sortowanie tabel i ustawianie opcji nagłówków i podziału na strony
- 3.4. Zaawansowane opcje układów kolumnowych, wstawianie podziału kolumn

## **4. Spisy i odwołania**

- 4.1. Tworzenie i modyfikacja spisów treści, tabel, ilustracji i ich stylów
- 4.2. Tworzenie i aktualizacia indeksów słów

## **5. Korespondencja seryjna**

- 5.1. Używanie pól warunkowych korespondencji
- 5.2. Sortowanie i filtrowanie bazy adresatów

## **6. Dokumenty główne i podrzędne**

6.1. Tworzenie i zarządzanie konspektem dokumentów podrzędnych

# **7. Formularze**

- 7.1. Konstruowanie formularzy za pomocą pól i formantów
- 7.2. Zabezpieczanie dokumentów za pomocą haseł

## **8. Tworzenia makr**

8.1. Nagrywanie makr i ich modyfikacja

## **9. Recenzja - komentarze i śledzenie zmian**

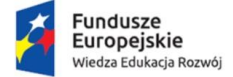

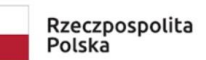

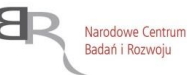

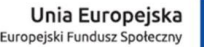

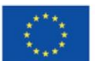

### Projekt: *"Zintegrowany Program Rozwoju Uniwersytetu Śląskiego w Katowicach"*

## **ECDL MODUŁ A2 ZAAWANSOWANE ARKUSZE KALKULACYJNE**

Potwierdzeniem nabycia kompetencji będzie zdanie egzaminu oraz uzyskanie certyfikatu ECDL Advanced A2. Kurs będzie realizowany w oparciu o Microsoft Excel.

PROGRAM SZKOLENIA WSPOMAGAJĄCEGO PRZYGOTOWANIE SIĘ DO EGZAMINU DOTYCZY: Używania zaawansowanego formatowania liczb za pomocą własnych formatów liczbowych. Formatowania warunkowego według własnych formuł. Tworzenia zagnieżdżonych funkcji logicznych, statystycznych i finansowych. Definiowania i modyfikacji scenariuszy oraz tabel przestawnych. Wykorzystania nazw i odwołań. Konsolidowania danych oraz porównywania i scalania skoroszytów. Stosowania makr i zabezpieczeń.

### CZAS TRWANIA: 32 GODZINY

### ZAGADNIENIA

## **1. Formatowania zaawansowanego**

- 1.1. Liczb za pomocą własnych formatów liczbowych
- 1.2. Tworzenia własnych reguł formatowania warunkowego

## **2. Użycia funkcji związanych z operacjami logicznymi, statystycznymi i finansowymi**

- 2.1. Zaawansowanych formuł dat, czasu, tekstu
- 2.2. Tworzenia zagnieżdżonych funkcji
- 2.3. Formuł 3-D

### **3. Zaawansowanej pracy na arkuszach**

- 3.1. Zamiany położenia skoroszytów w arkuszu kalkulacyjnymi
- 3.2. Definiowania kryteriów sprawdzania poprawności danych wprowadzanych do arkusza
- 3.3. Definiowania scenariuszy

3.4. Operacji w arkuszu z wykorzystaniem nazw przypisanych do zakresów komórek, makrodefinicji oraz szablonów

## **4. Użycia odnośników, importu danych do arkusza, śledzenia zmian**

- 4.1. Tworzenia i aktualizacji odnośników
- 4.2. Wstawiania danych zewnętrznych z różnych źródeł

### **5. Tworzenia wykresów oraz zaawansowanych opcji formatowania wykresów**

5.1. Przenoszenia, skalowania, dodatkowych osi. Wykresów przestawnych

## **6. Użycia tabel przestawnych do analizy danych, sortowania oraz filtrowania danych**

## **7. Porównywania i scalania skoroszytów**

**8. Zabezpieczania arkuszy**